## **UNIVERSIDAD LUTERANA SALVADOREÑA FACULTAD DEL HOMBRE Y LA NATURALEZA LICENCIATURA EN CIENCIAS DE LA COMPUTACIÓN**

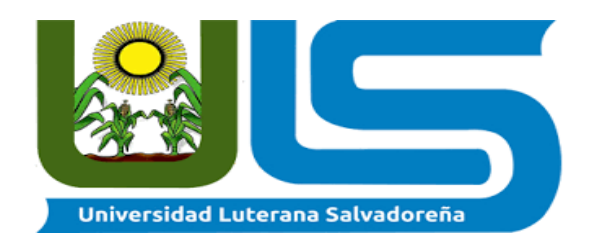

### **PROYECTO: BASE DE DATOS PARA EL REGISTRO DE CLIENTES Y EMPLEADOS DE UN SISTEMA WEB.**

#### **INTEGRANTES:**

**Mercedes Nohemy Otero Sánchez Adilio de Jesús Ángel Navarro Rafael Douglas Velásquez Matarem Jacqueline Ivette Hernández Vásquez Brayan Eleazar Rosales Alfaro Exequiel Antonio Ramos Ramírez Luis Alfredo Iglesias Hernández Édgar Saúl Rodríguez Rivas**

> **CÁTEDRA: Programación II**

**CATEDRÁTICO: ING. Óscar Armando Sánchez**

> **CICLO: I - 2018**

> > **SAN SALVADOR, JUNIO DE 2018**

# <span id="page-1-0"></span>**INDICE**

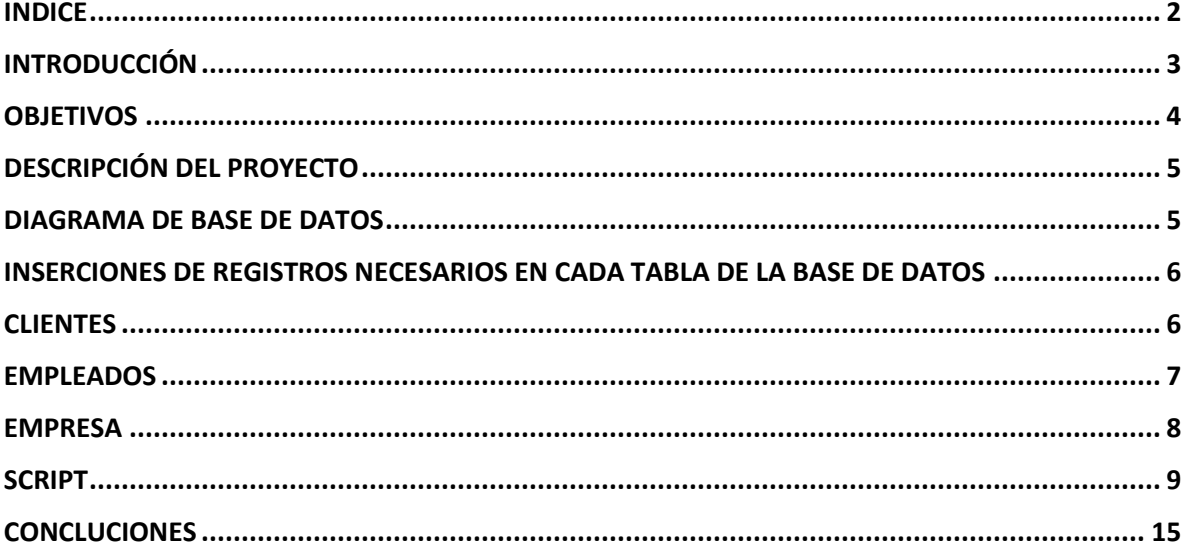

### <span id="page-2-0"></span>INTRODUCCIÓN

Hoy en día las empresas buscan estandarizar sus procesos de control de registro, tanto de su personal como de sus clientes. Con el objetivo de ser más competitivos. Sabiendo de diferentes aplicaciones que nos pueden ayudar a mejorar, ordenar y generar reportes, se nos ha dado la tarea de realizar una Base de Datos para el Registro de clientes y empleados.

De este modo estableceremos procedimientos con las especificaciones que requiera la empresa y así pueda desempeñar una buena labor en lo que se refiere a la recopilación de información relativa a un asunto o propósito particular, como el seguimiento de información de clientes o empleados en este caso.

Para realizarlo es necesario tener en cuenta todos los pasos con una metodología investigativa, es entonces donde nos adentramos en la investigación para poner en práctica todos los conocimientos adquiridos durante el presente ciclo de estudio.

La base de datos cumplirá con las necesidades específicas que requiera la empresa, Por ejemplo: ver detalles de los empleados (datos personales), consultar información de con cuantos clientes cuenta la empresa, entre otras más.

### <span id="page-3-0"></span>**OBJETIVOS**

#### **General:**

➢ Desarrollar una base de datos con MySQL que, mediante este conjunto de programas, procedimientos y lenguajes, podamos proporcionan las herramientas necesarias para trabajar con recopilación de información relativa a un asunto o propósito particular, como consultar la información de los clientes o empleados y que a su vez puedan registrar más clientes y empleados si así lo considera la empresa.

#### **Específicos:**

- ➢ Poder diseñar una base de datos para el registro de clientes y empleados.
- ➢ Poder hacer consultas de las diferentes tablas de la base de datos.
- ➢ Poder ingresar nuevos clientes o empleados a través del SGBD.

# <span id="page-4-0"></span>DESCRIPCIÓN DEL PROYECTO

#### **Proyecto: base de datos para el registro de clientes y empleados de una empresa.**

La base de datos antes mencionado se llevará a cabo utilizando un Sistema de Gestión de Base de Datos (SGBD). En esta ocasión utilizaremos MySQL, en donde se guardará toda la información ingresada ya sea de un cliente o empleado de la empresa.

## <span id="page-4-1"></span>DIAGRAMA DE BASE DE DATOS

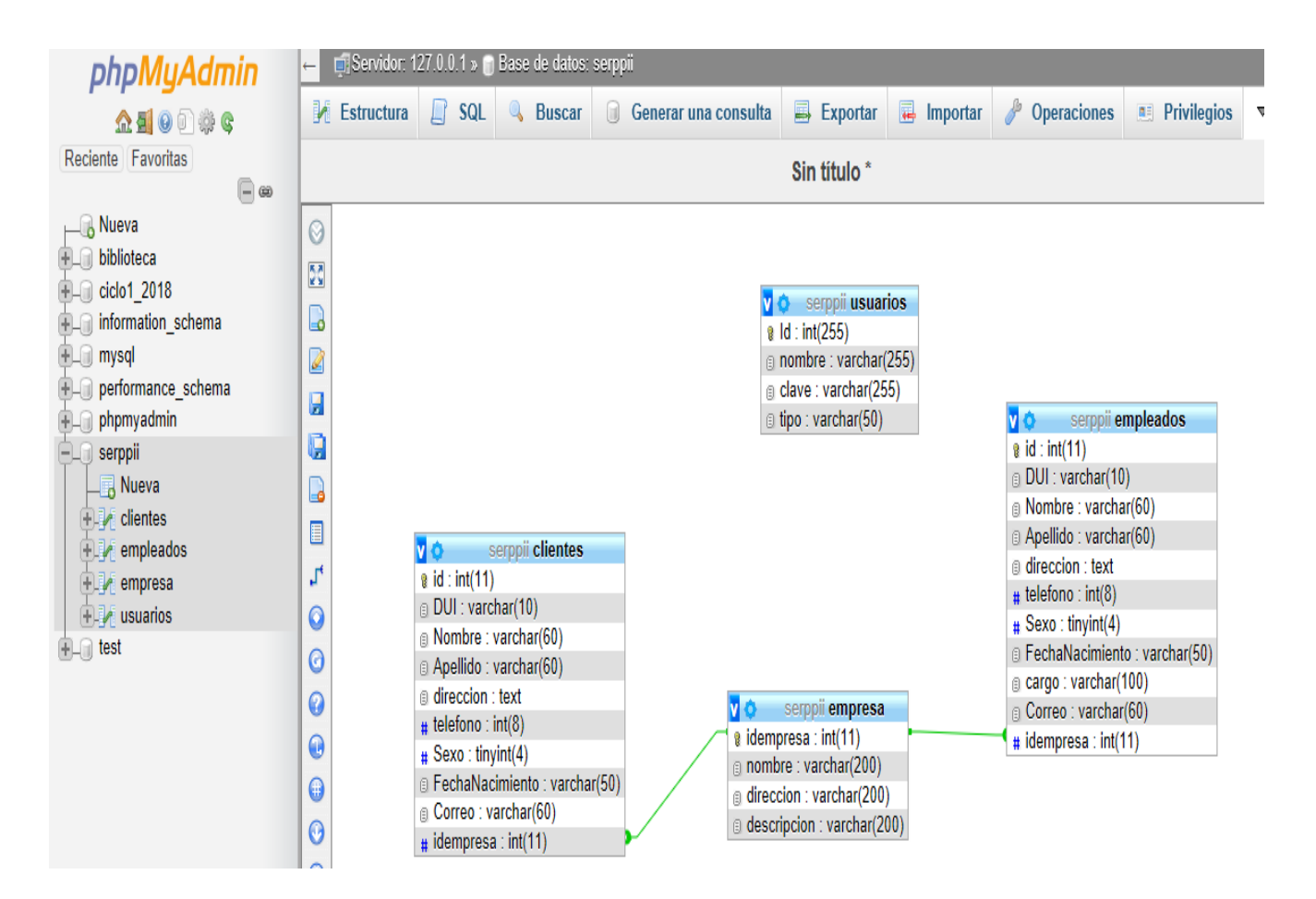

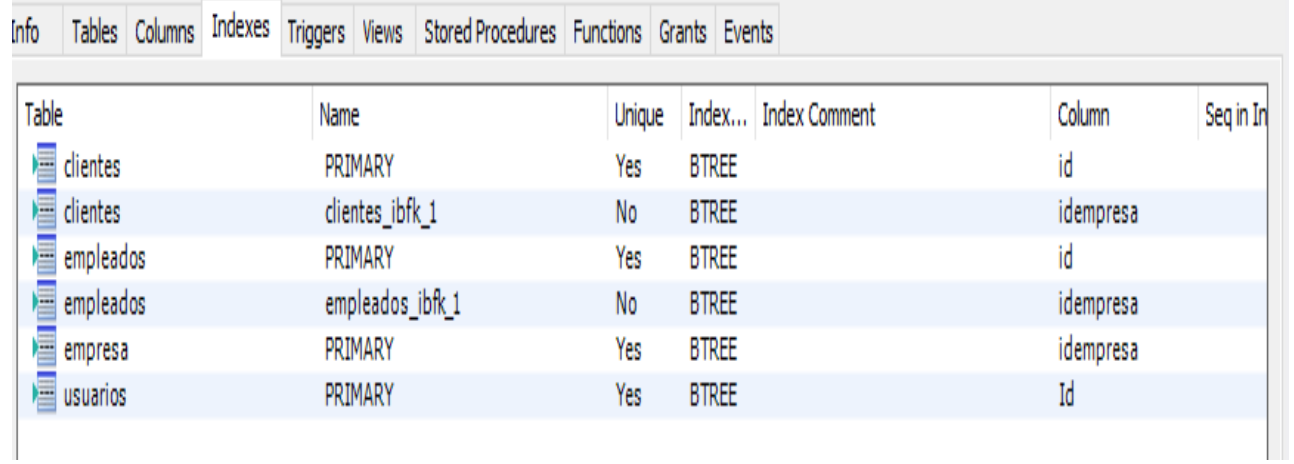

# <span id="page-5-0"></span>INSERCIONES DE REGISTROS NECESARIOS EN CADA TABLA DE LA BASE DE DATOS

### <span id="page-5-1"></span>**CLIENTES**

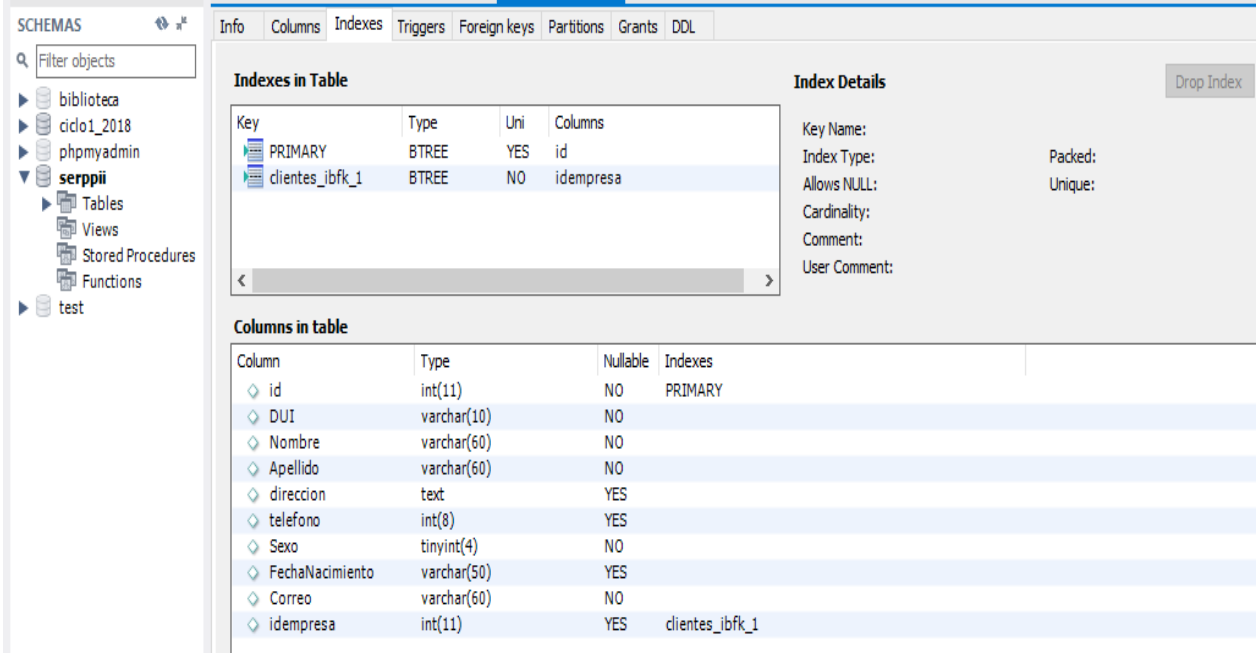

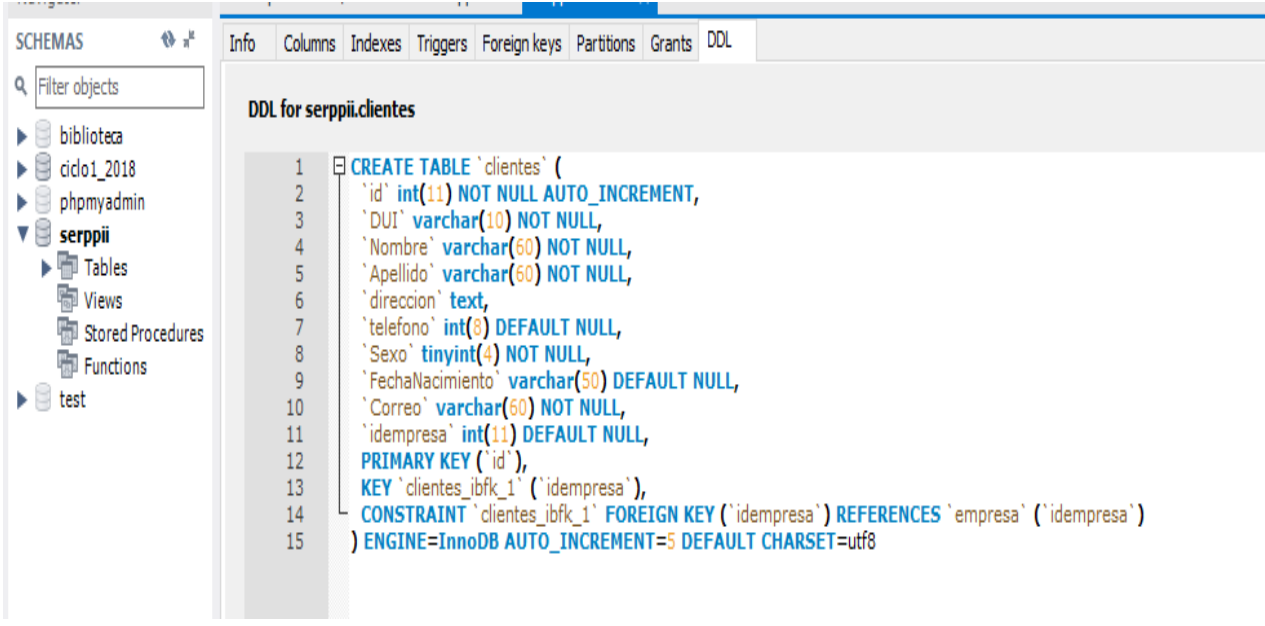

## <span id="page-6-0"></span>EMPLEADOS

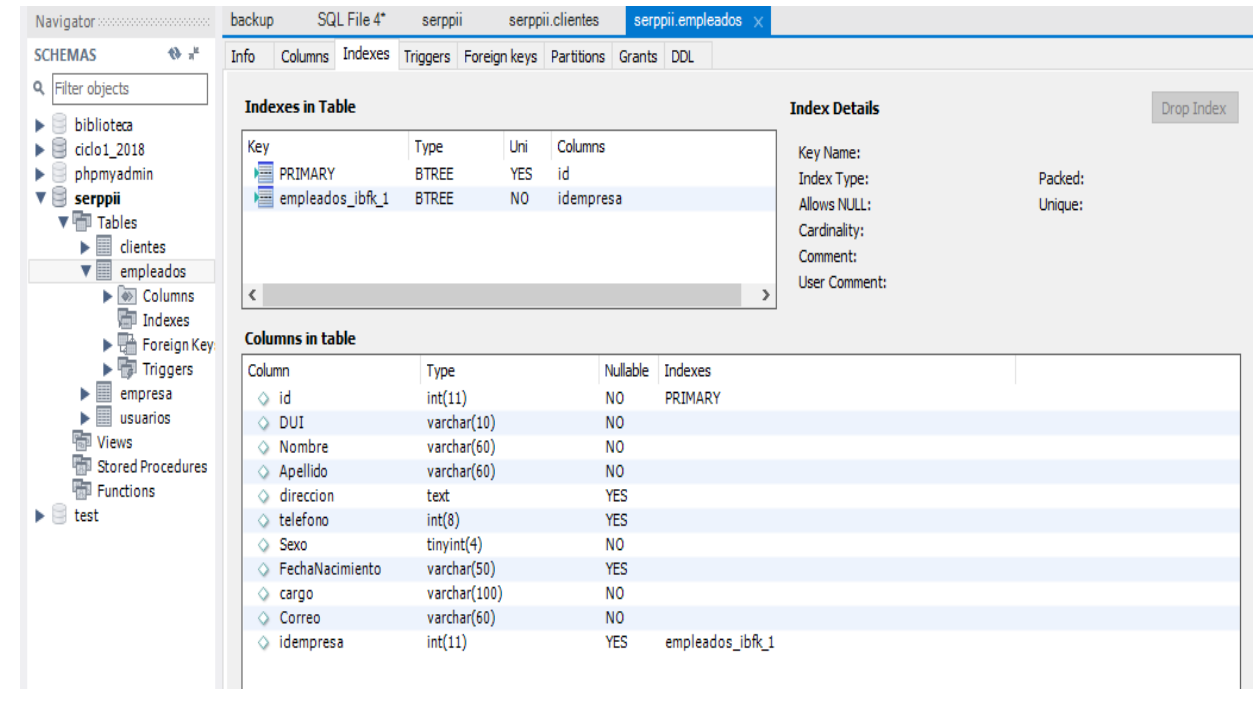

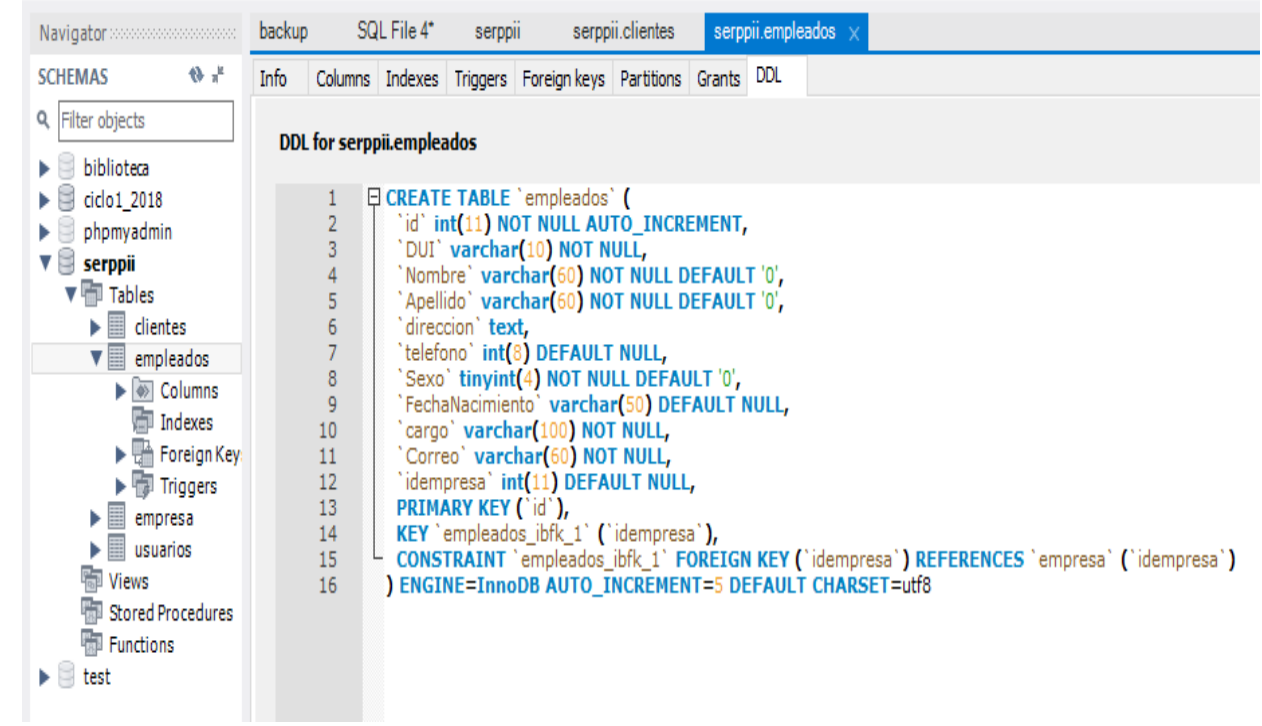

### <span id="page-7-0"></span>EMPRESA

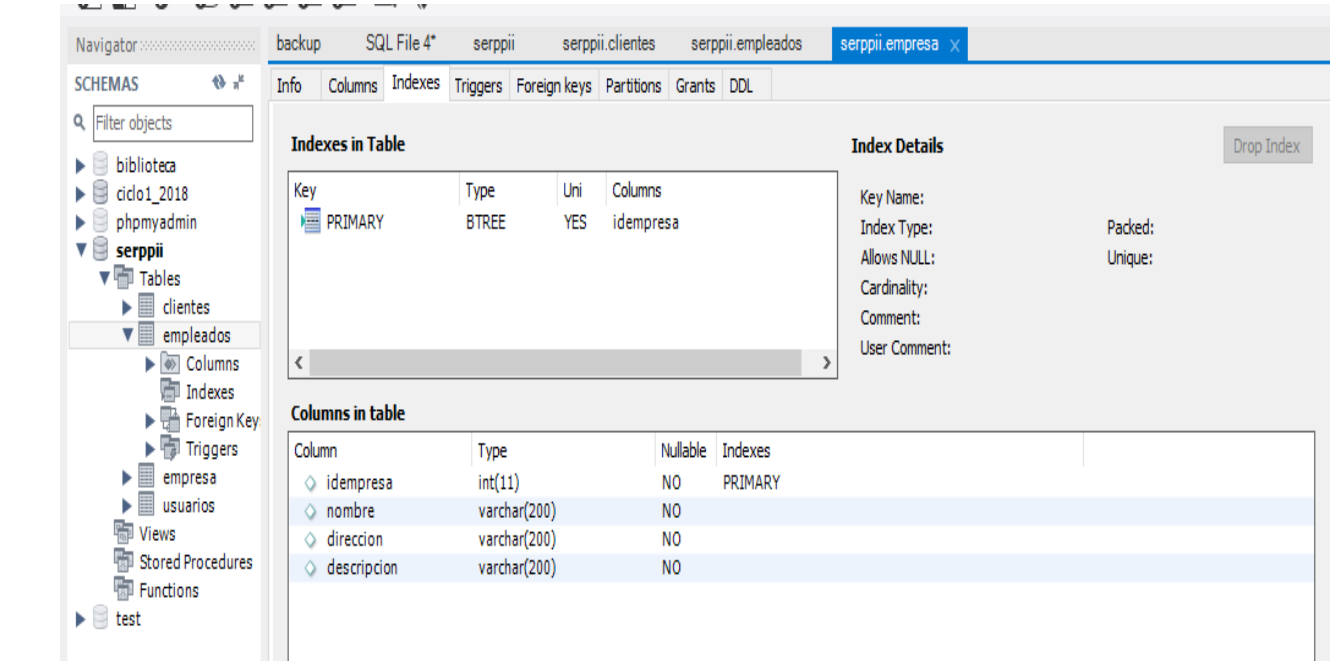

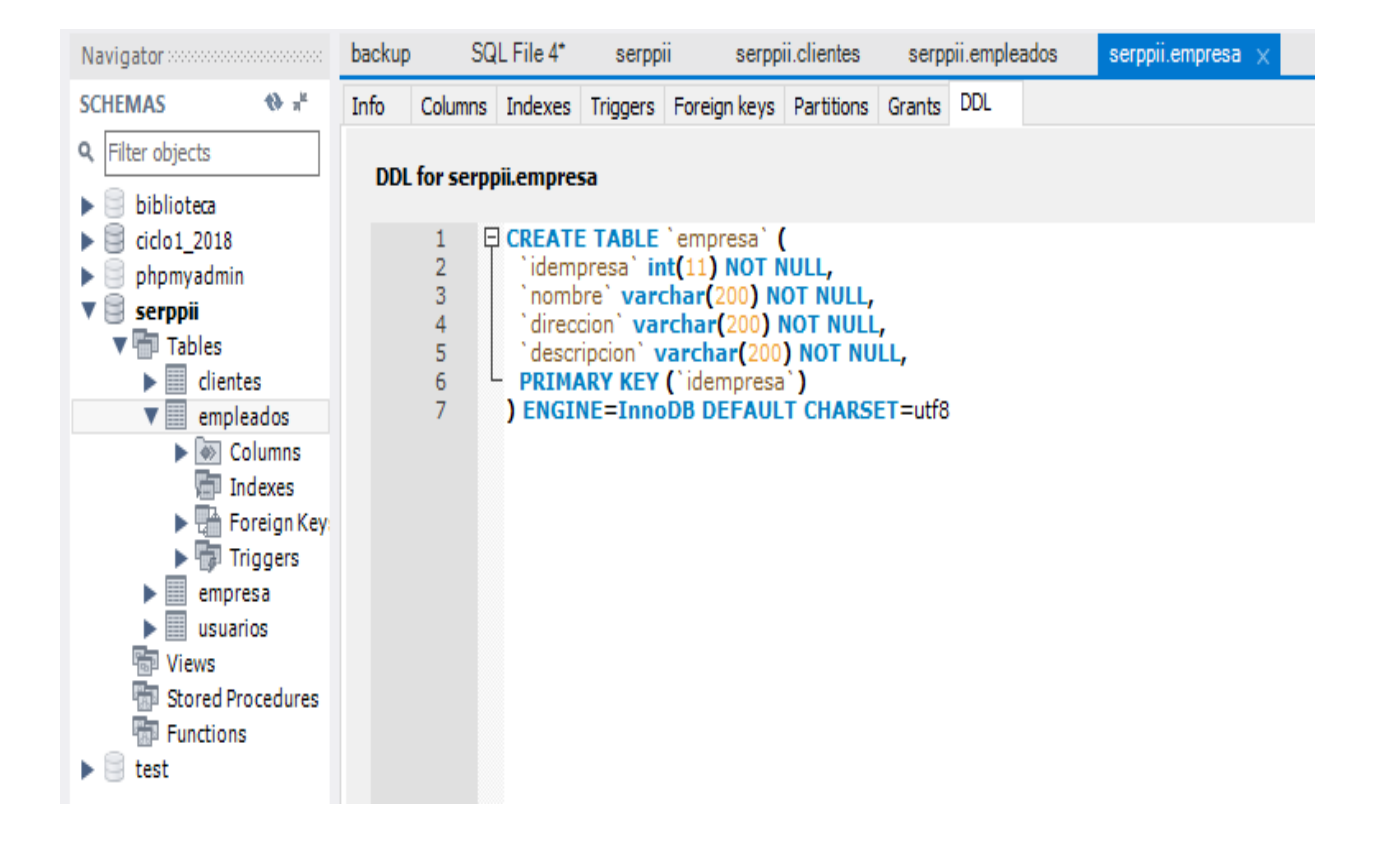

# <span id="page-8-0"></span>**SCRIPT**

--

-- Base de datos: `bd\_ciclo1`

--

-- creamos la base de datos create database bd\_ciclo1 default character set utf8 collate utf8\_general\_ci; -- seleccionamos la bd

```
use bd ciclo1;
```

```
-- para eliminar la bd
```

```
-- drop database bd ciclo1;
```
--

-- Estructura de tabla para la tabla `empresa`

```
--
```
CREATE TABLE empresa (

idempresa INT NOT NULL PRIMARY KEY,

nombre varchar(200) NOT NULL,

direccion varchar(200) NOT NULL,

descripcion varchar(200) NOT NULL

```
);
```
--

-- Estructura de tabla para la tabla `clientes`

```
--
```
CREATE TABLE clientes (

id int(11) primary key NOT NULL AUTO\_INCREMENT,

dui varchar(10) NOT NULL,

nombre varchar(60) NOT NULL,

apellido varchar(60) NOT NULL,

direccion text,

telefono int(8) NOT NULL,

sexo varchar(20) NOT NULL,

fechaNacimiento DATE not NULL,

correo varchar(60) NOT NULL,

idempresa INT DEFAULT NULL,

foreign key(idempresa) references

empresa(idempresa)

);

--

-- Volcado de datos para la tabla `clientes`

--

INSERT INTO clientes VALUES

(1, '05054545-9', 'Brayan Eleazar', 'Rosales', 'La Paz El salvador', 71350245, 'Masculino', '1998-12- 01', 'bryanalfaro98r@gmail.com', null),

(2, '06064646-8', 'Jacqueline Ivette', 'Hernandez', 'San Salvador, El salvador', 77898587, 'Femenino', '1998-12-01', 'jacqueline@gmail.com', null),

(3, '06064747-7', 'Rafael Douglas', 'Velásquez', 'San Marcos, El salvador', 71358989, 'Mascilino', '1987-12-01', 'rafa@gmail.com', null),

(4, '05054848-6', 'Adilio de Jesús', 'Navarro', 'San Martin, El salvador', 78898989, 'Masculino', '1990-10-08', 'adilio@gmail.com', null),

(5, '06064949-5', 'Mercedes Nohemy', 'Otero', 'La Paz, El salvador', 78862989, 'Femenino', '1998- 10-09', 'Otero@gmail.com', null);

--

-- Estructura de tabla para la tabla `empleados`

--

-- select \* from empleados;

CREATE TABLE empleados (

id int(11) primary key NOT NULL AUTO\_INCREMENT,

dui varchar(10) NOT NULL,

nombre varchar(60) NOT NULL,

apellido varchar(60) NOT NULL,

direccion text,

telefono int(8) NOT NULL,

sexo varchar(20) NOT NULL,

fechaNacimiento DATE NOT NULL,

cargo varchar(100) NOT NULL,

correo varchar(60) NOT NULL,

idempresa int DEFAULT NULL,

foreign key(idempresa) references

empresa(idempresa)

```
);
```
--

-- Volcado de datos para la tabla `empleados`

--

INSERT INTO empleados VALUES

(1, '20203131-1', 'Exequiel Antonio', 'Ramos', 'San Salvador', 74654657, 'Masculino', '1991-06-03', 'Mantenimiento', 'Ramos@hotmail.com',null),

(2, '21213232-2', 'Juan Carlos', 'Vasquez', 'Rosario, la paz', 74686357, 'Masculino', '1998-06-06', 'Asistente', 'Vasquez@hotmail.com',null),

(3, '22223333-3', 'Kevin Ali', 'Rosales', 'Comalapa, la paz', 67896357, 'Masculino', '1988-12-03', 'Gerente', 'kevin@hotmail.com',null),

(4, '23233434-4', 'Brandon Eli', 'Alfaro', 'San Juan, la paz', 74895657, 'Masculino', '1987-06-06', 'Encargado de ventas', 'alfaro@hotmail.com',null);

--

-- Estructura de tabla para la tabla `usuarios`

--

DROP TABLE IF EXISTS usuarios;

CREATE TABLE IF NOT EXISTS usuarios (

Id int(255) PRIMARY KEY NOT NULL AUTO\_INCREMENT,

nombre varchar(255) DEFAULT NULL,

clave varchar(255) DEFAULT NULL,

tipo varchar(50) NOT NULL

);

--

-- Volcado de datos para la tabla `usuarios`

--

INSERT INTO `usuarios` (`Id`, `nombre`, `clave`, `tipo`) VALUES

(1, 'admin', '\$2y\$10\$EMDcekhh8P6jxZ0ThnP9hOR/dkjREYhvj5WxYMcMYHfZsyiMza60u', 'admin');

**Lista de consultas que se pueden realizar en la base de datos para solucionar alguna necesidad de información que requiera la empresa.**

#### **LISTA DE CONSULTAS PARA LA TABLA EMPLEADOS**

- 1. mostrar todos los registros de la tabla empleados **select \* from empleados;**
- 2. mostrar las primeras 6 columnas de la tabla empleados **select id, dui, nombre, apellido, dirección, telefono from empleados;**

3. asignarles alias a los campos nombre por 'Nombre del empleado' y apellido por 'Apellidos del empleado'

**select id, dui, nombre as 'Nombre del empleado', apellido as 'Apellidos del empleado', dirección, telefono from empleados;**

- 4. mostrar el empleado que tiene asignado el número de DUI '23233434-4' **select \* from empleados where dui = '23233434-4';**
- 5. mostrar los empleados con dirección 'San Salvador' y 'Comalapa, la paz' **select \* from empleados where dirección = 'San Salvador' or dirección = 'Comalapa, la paz';**
- 6. mostrar los últimos dos registros de la tabla empleados **select \* from empleados order by id desc limit 2;**

#### **LISTA DE CONSULTAS PARA LA TABLA CLIENTES**

- 7. modificar el nombre del cliente con numero de dui '05054848-6' **update clientes set nombre = 'Pedro Antonio' where dui = '05054848-6';**
- 8. mostrar todos los clientes que nacieron en el año 1998

**select \* from clientes where FechaNacimiento BETWEEN '1998/01/01' AND '1998/12/31';** 

9. mostrar los clientes con id 1, 2, 4 **select \* from clientes**

**where id in (1, 2, 4);**

10. registrar un nuevo cliente

**insert into clientes values (null,'78859595-5', 'María Carmen', 'Rivera', 'Sonsonate, El salvador', 74748787, 'Femenino', '1981-01-28', 'maria@gmail.com', null);**

- 11. elinimar el ultimo registro de la tabla clientes **delete from clientes where id = 6;**
- 12. mostrar todos los registros de la tabla clientes **select \* from clientes;**

### <span id="page-14-0"></span>**CONCLUCIONES**

Podemos concluir que al terminar esta actividad podremos conocer las ventajas de las bases de datos, conoceremos que es una excelente herramienta en la administración, seguridad y fiabilidad de los datos.

Por lo tanto, al terminar, sabremos cómo realizar una base, ingresar datos y hacer consultas de las mismas.

En conclusión, conoceremos la estructura he implementación de base de datos y su importancia al implementarla en el mundo laboral.